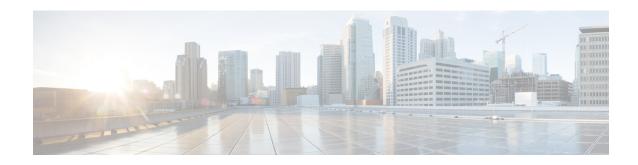

### show pcc-service

This chapter describes the output of the **show pcc-service** command.

- show pcc-service all, on page 1
- show pcc-service session all, on page 3
- show pcc-service session full, on page 4
- show pcc-service statistics, on page 6

# show pcc-service all

Table 1: show pcc-service all Command Output Description

| Field                     | Description                                                                                                    |
|---------------------------|----------------------------------------------------------------------------------------------------|
| Service name              | Indicates the name of the PCC service for which counters are displayed.                                                     |
| Context name              | Indicates the name of the context in which the PCC service is configured and running.                                       |
| Charging-Method           | Indicates the charging methods communicated to PCEF at command level for this PCC service.                                  |
|                           | Possible methods are:                                                                                                    |
|                           | • None                                                                                                    |
|                           | • Offline                                                                                                    |
|                           | • Online                                                                                                    |
|                           | Offline and Online                                                                                                    |
|                           | By default "None" is the enabled option.                                                                                    |
| Online Charging-Server(s) | This group displays information of online charging servers (primary and secondary) configured and used in this PCC service. |
| Primary                   | Indicates the name of the primary online charging server configured and used in this PCC service.                           |
| Secondary                 | Indicates the name of the secondary online charging server configured and used in this PCC service.                         |

| Field                                     | Description                                                                                                    |
|-------------------------------------------|----------------------------------------------------------------------------------------------------|
| Offline Charging-Server(s)                | This group displays information of offline charging servers (primary and secondary) configured and used in this PCC service.                                                                  |
| Primary                                   | Indicates the name of the primary offline charging server configured and used in this PCC service.                                                                                            |
| Secondary                                 | Indicates the name of the secondary offline charging server configured and used in this PCC service.                                                                                          |
| Subscriber-Profile Refresh Interval (sec) | Indicates the interval duration in seconds after which Subscriber profile is refreshed from SSC/SPR in a PCC service.                                                                         |
| Multiple PCEF Per Subscriber              | Indicates status of support for more than one Gx-session for single subscriber session coming from multiple PCEF in this PCC service instance. By default this feature is enabled.            |
| Setup Timeout                             | Indicates IPCF setup timeout duration set on a system for setup timer. Possible range of duration is 1 to 120 in seconds.                                                                     |
|                                           | By default Setup timeout value is 60 seconds.                                                                                                    |
|                                           | Special value of 0 indicates that timer is disabled.                                                                                                    |
| Idle Timeout                              | Indicates the idle session timeout duration set for a subscriber session timer. Possible range of duration is 1 to 4294967295 in seconds.                                                     |
|                                           | Special value of 0 indicates that timer is disabled and it is the default behavior.                                                                                                    |
|                                           | It also displays the action configured for initiation when idle timer expires. Possible actions are:                                                                                          |
|                                           | • None                                                                                                    |
|                                           | <ul> <li>Reauthorization of session.</li> <li>Disconnection of session if reauthorization of session fails.</li> </ul>                                                                        |
|                                           |                                                                                                    |
| Long-duration Timeout                     | Indicates the long duration idle session timeout set for a subscriber session timer. Possible range of duration is 1 to 4294967295 in seconds.                                                |
|                                           | Special value of 0 indicates that timer is disabled and it is the default behavior.                                                                                                    |
|                                           | It also displays the action configured for initiation when long duration timeout timer expires. Possible actions are:                                                                         |
|                                           | <ul> <li>None</li> <li>Detection of idle session and sending of SNMP traps or CORBA notification.</li> <li>Detection of idle session and then disconnect the session after sending</li> </ul> |
|                                           | of SNMP traps or CORBA notification                                                                                                    |

# show pcc-service session all

Table 2: show pcc-service session all Command Output Descriptions

| Field                        | Description                                                                                                    |
|------------------------------|----------------------------------------------------------------------------------------------------|
| vvvv                         | Displays service and session state information. This column provides a code consisting of four characters.                                                                                                    |
|                              | From left-to-right, the first character represents the <b>Session State</b> that the subscriber is using. The possible call types are:                                                                                                    |
|                              | <ul> <li>c: Closed</li> <li>C: Connected</li> <li>D: Disconnected</li> <li>o: Open</li> <li>S: Waiting on SPR</li> <li>r: Waiting on DREG</li> <li>s: Waiting on STR</li> <li>e: Waiting on deallocate</li> <li>t: Waiting on CCR-T</li> <li>A: Waiting on ASR</li> <li>R: Waiting on RAR</li> </ul> |
|                              | From left-to-right, the second character represents the <b>Gx Session Count</b> . It indicates the total number of Gx sessions between PCEF and IPCF active in this session.                                                                                                    |
|                              | From left-to-right, the third character represents the <b>Gy Session Count</b> . It indicates the total number of Gy sessions active in this session.                                                                                                    |
|                              | From left-to-right, the second character represents the <b>Gxa Session Count</b> . It indicates the total number of Gx sessions between PCEF (eHRPD) and IPCF active in this session.                                                                                                    |
| CALLID                       | Indicates the IP-CAN session subscriber's call identification number.                                                                                                    |
| IMSI/MSID                    | Indicates the IP-CAN session subscriber's IMSI/MSID number used in this session in <b>bindmux</b> .                                                                                                    |
| User Name                    | Indicates the user name used in IP-CAN session to identify the subscriber in this session in <b>bindmux</b> . This is typically used in IP-CAN session between PDSN and IPCF/PCRF over Gx interface.                                                                                                 |
| Total number of PCC sessions | The total number of PCC sessions on chassis including all modes.                                                                                                    |

# show pcc-service session full

Table 3: show pcc-service session full Command Output Descriptions

| Field                  | Description                                                                                                    |
|------------------------|----------------------------------------------------------------------------------------------------|
| CALLID                 | Indicates the IP-CAN session subscriber's call identification number.                                                                                                    |
| IMSI/MSID              | Indicates the IP-CAN session subscriber's IMSI/MSID number used in this session in <b>bindmux</b> .                                                                                                  |
| User Name              | Indicates the user name used in IP-CAN session to identify the subscriber in this session in <b>bindmux</b> . This is typically used in IP-CAN session between PDSN and IPCF/PCRF over Gx interface. |
| Profile Name           | Indicates the name of the subscriber used in IP-CAN session to provide QoS parameters.                                                                                                    |
| Default-EPS-Bearer     | Indicates whether default EPS bearer is provisioned for subscriber in IP-CAN session for which information is displayed                                                                              |
| APN-AMBR               | Indicates whether an Aggregate Maximum Bit Rate (AMBR) associated with APN is provisioned for subscriber in IP-CAN session for which information is displayed.                                       |
| Authorized QCIs        | This group displays the parameters for authorized Quality Class Identifiers (QCIs) used in IP-CAN session for which information is displayed.                                                        |
| QCI                    | Indicates the Quality Class Identifier (QCI) authorized and used in IP-CAN session for which information is displayed.                                                                               |
| Uplink                 | Indicates the uplink bit rate provisioned in authorized QCI for IP-CAN session for which information is displayed.                                                                                   |
| Downlink               | Indicates the downlink bit rate provisioned in authorized QCI for IP-CAN session for which information is displayed.                                                                                 |
| Total Predefined Rules | Indicates the total predefined Rules applicable for IP-CAN session for which information is displayed.                                                                                               |
| Predefined Rules       | Indicates the name of the predefined Rules, if applicable, for IP-CAN session for which information is displayed.                                                                                    |
| Rule Status            | Indicates the status of the predefined Rules, if applicable, for IP-CAN session for which information is displayed.                                                                                  |
|                        | Possible status are:                                                                                                    |
|                        | • Active                                                                                                    |
|                        | • Inactive                                                                                                    |
|                        | Temporarily Active                                                                                                    |

| Field                  | Description                                                                                                    |
|------------------------|----------------------------------------------------------------------------------------------------|
| Rule Failure Code      | Indicates the predefined Rule failure codes, if applicable, for IP-CAN session for which information is displayed.                                                                                                    |
|                        | Possible failure codes are:                                                                                                    |
|                        | <ul> <li>Out-of-credit</li> <li>Reallocation-of-credit</li> <li>Unknown rule name</li> <li>Invalid Rating Group</li> <li>Invalid Service Identifier</li> <li>GW/PCEF Malfunction</li> <li>Limited Resources</li> <li>Max No. of Bearers Reached</li> <li>Unknown Bearer Id</li> <li>Missing Bearer Id</li> <li>Missing Flow Description</li> <li>Resource Allocation Failure</li> <li>QoS Validation Failure</li> </ul> |
| Rule Activation Time   | Indicates the time configured to activate predefined Rule for IP-CAN session for which information is displayed.                                                                                                    |
| Rule deactivation Time | Indicates the time configured to deactivate predefined Rule for IP-CAN session for which information is displayed.                                                                                                    |
| Total Dynamic Rules    | Indicates the total dynamic Rules applicable for IP-CAN session for which information is displayed.                                                                                                    |
| Dynamic Rules          | Indicates the name of the dynamic Rules, if applicable, for IP-CAN session for which information is displayed.                                                                                                    |
| Rating-Group           | Indicates the rating group configured to the dynamic Rules, if applicable, for IP-CAN session for which information is displayed.                                                                                                    |
| Precedence             | Indicates the precedence configured to the dynamic Rules, if applicable, for IP-CAN session for which information is displayed.                                                                                                    |
| Gate Status            | Indicates the status of the Gate configured to the dynamic Rules, if applicable, for IP-CAN session for which information is displayed.                                                                                                    |
| QoS Profile            | Indicates the QoS profile configured to the dynamic Rules, if applicable, for IP-CAN session for which information is displayed.                                                                                                    |
| Flow                   | Indicates the total number of flows applicable for IP-CAN session for which information is displayed.                                                                                                    |
| AF Information         | Indicates the Application Function information for dynamic Rules, if applicable, for IP-CAN session for which information is displayed.                                                                                                    |

| Field                        | Description                                                                                                    |
|------------------------------|----------------------------------------------------------------------------------------------------|
| Rule Status                  | Indicates the status of the predefined Rules, if applicable, for IP-CAN session for which information is displayed. |
|                              | Possible status are:                                                                                                |
|                              | Active     Inactive     Temporarily Active                                                                          |
| Rule Failure Code            | Indicates the predefined Rule failure codes, if applicable, for IP-CAN session for which information is displayed.  |
|                              | Possible failure codes are:                                                                                         |
|                              | Out-of-credit     Reallocation-of-credit     Unknown rule name                                                      |
|                              | Invalid Rating Group                                                                                                |
|                              | Invalid Service Identifier                                                                                          |
|                              | GW/PCEF Malfunction                                                                                                 |
|                              | Limited Resources                                                                                                   |
|                              | Max No. of Bearers Reached                                                                                          |
|                              | • Unknown Bearer Id                                                                                                 |
|                              | Missing Bearer Id                                                                                                   |
|                              | Missing Flow Description     Resource Allocation Failure                                                            |
|                              | QoS Validation Failure                                                                                              |
|                              |                                                                                                    |
| Rule Activation Time         | Indicates the time configured to activate dynamic Rule for IP-CAN session for which information is displayed.       |
| Rule deactivation Time       | Indicates the time configured to deactivate dynamic Rule for IP-CAN session for which information is displayed.     |
| Quota Information            | This group displays the Quota related information applicable for IP-CAN session for which information is displayed. |
| Usage Monitor Information    | Indicates the Usage Monitor status applicable for IP-CAN session for which information is displayed.                |
| Total number of PCC sessions | The total number of PCC sessions on chassis including all modes.                                                    |

# show pcc-service statistics

### Table 4: show pcc-service statistics Command Output Description

| Field        | Description                                                             |
|--------------|-------------------------------------------------------------------------|
| Service name | Indicates the name of the PCC service for which counters are displayed. |

| Field                       | Description                                                                                                    |
|-----------------------------|----------------------------------------------------------------------------------------------------|
| Total Gx req processed      | Indicates the total number of Gx request messages from PCEF processed by PCC-service node.                                     |
| Total Gy req processed      | Indicates the total number of Gy request messages from OCS processed by PCC-service node.                                      |
| Total SSC req processed     | Indicates the total number of request messages from SSC/SPR processed by PCC-service node.                                     |
| Total Unknown requests      | Indicates the total number of unknown type of request messages from network nodes received by PCC-service node.                |
| PUR Updates                 | Indicates the total number of Profile-Update-Request update messages from network nodes received at PCC-service node.          |
| SNR Updates                 | Indicates the total number of Subscribe-Notifications-Request update messages from network nodes received at PCC-service node. |
| PNR Updates                 | Indicates the total number of Push-Notifications-Request update messages from network nodes received at PCC-service node.      |
| Total Profile Hits          | Indicates the total number of Subscribe profiles accessed by PCC-service node.                                                 |
| Total Profile Miss          | Indicates the total number of Subscribe profiles missed by PCC-service node.                                                   |
| Total Quota Reports         | Indicates the total number of quota reports processed by PCC-service node.                                                     |
| Total Unknown rating-groups | Indicates the total number of unknown type of rating groups received by PCC-service node.                                      |
| Total Rules Activated       | Indicates the total number of Rules at PCEF activated by PCC-service node.                                                     |
| Total Rules Deactivated     | Indicates the total number of Rules at PCEF deactivated by PCC-service node.                                                   |
| Total Rulebases Activated   | Indicates the total number of Rulebases at PCEF activated by PCC-service node.                                                 |
| Total Rulebases Deactivated | Indicates the total number of Rulebases at PCEF deactivated by PCC-service node.                                               |
| Total Rules Installed       | Indicates the total number of Rules installed at PCEF by PCC-service node.                                                     |
| Total Rules Uninstalled     | Indicates the total number of Rules installed at PCEF by PCC-service node.                                                     |
| Profile Name                | Indicates the name of the subscriber profiles accessed by PCC-service node.                                                    |

| Field                     | Description                                                                                                    |
|---------------------------|----------------------------------------------------------------------------------------------------|
| Profile Hits              | Indicates the total number of hits received by specific subscriber profile at PCC-service node.                                            |
| Eval-Priority Hits        | This group displays the statistics of Evaluation Priority hits at PCC-service node.                                                        |
| Action Statistics         | This group displays the statistics of actions triggered at PCC-service node.                                                               |
| Default EPS Bearer Auth   | Indicates the total number of authorization action processed for the default EPS bearer authorization on PCC-service node.                 |
| APN AMBR Auth             | Indicates the total number of authorization action processed for the APN associated Aggregate Maximum Bit Rate (AMBR) on PCC-service node. |
| QCI Auth                  | Indicates the total number of authorization action processed for the Quality Class Indicator (QCI) on PCC-service node.                    |
| Event-trigger Statistics  | This group displays the statistics of event triggers at PCC-service node.                                                                  |
| SGSN Change               | Indicates the total number of "SGSN change" events triggered on PCC-service node.                                                          |
| QoS Change                | Indicates the total number of "QoS change" events triggered on PCC-service node.                                                           |
| RAT Change                | Indicates the total number of "RAT (Radio Access Technology) change" events triggered on PCC-service node.                                 |
| TFT Change                | Indicates the total number of "TFT (traffic flow template) change" events triggered on PCC-service node.                                   |
| PLMN Change               | Indicates the total number of "PLMN change" events triggered on PCC-service node.                                                          |
| Loss of flow              | Indicates the total number of "Loss of Flow" events triggered on PCC-service node.                                                         |
| Recovery of flow          | Indicates the total number of "Recovery of Flow" events triggered on PCC-service node.                                                     |
| IP-CAN Change             | Indicates the total number of "IP-CAN Change" events triggered on PCC-service node.                                                        |
| Qos Change Exceeding Auth | Indicates the total number of QoS change event triggers exceeded from authorized limit on PCC-service node.                                |
| RAI Change                | Indicates the total number of "RAI (Routing Area Indicator) Change" events triggered on PCC-service node.                                  |
| User Location Change      | Indicates the total number of "User Location Change" events triggered on PCC-service node.                                                 |

| Field                     | Description                                                                                           |
|---------------------------|----------------------------------------------------------------------------------------------------|
| Out Of Credit             | Indicates the total number of "Out of Credit" events triggered on PCC-service node.                   |
| Reallocation of Credit    | Indicates the total number of "Reallocation of Credit" events triggered on PCC-service node.          |
| Revalidation timeout      | Indicates the total number of timeout events triggered for "Revalidation" on PCC-service node.        |
| IP Address Allocation     | Indicates the total number of "IP Address Allocation" events triggered on PCC-service node.           |
| IP Address Release        | Indicates the total number of "IP Address Release" events triggered on PCC-service node.              |
| Def EPS Bearer QoS Change | Indicates the total number of QoS change events triggered for Default EPS bearer on PCC-service node. |
| AN-GW Change              | Indicates the total number of "AN-GW (Access Network Gateway)" events triggered on PCC-service node.  |
| Successful Resource Alloc | Indicates the total number of "Successful Resource Allocation" events triggered on PCC-service node.  |
| Resource Modification Req | Indicates the total number of resource modification request messages received by PCC-service node.    |
| PGW Trace Control         | Indicates the status of subscriber session trace control reported on PCC-service node for P-GW.       |
| UE Timezone Change        | Indicates the total number of "UE Timezone Change" events triggered on PCC-service node.              |
| Usage Report              | Indicates the total number of Usage Reports processed on PCC-service node.                            |

show pcc-service statistics